# **DEVELOPING WEB-BASED INFORMATION SYSTEM FOR BOOKING INFLUENCER SERVICES ON CYCLONE MANAGEMENT**

Frisca Fitria<sup>1</sup>, Genta Sahuri<sup>2</sup> Faculty of Computing President University Bekasi Indonesia Friscaafitria74@gmail.com

*Abstract***— Cyclone Management is an influencer marketing agency based in Cikarang, Indonesia. Cyclone Management's talent portfolio includes 80+ portfolios and hundreds of tags from talents who have already collaborated with several big brands on its Instagram Feeds. This final project will discuss establishing a webbased information system for booking influencer services in cyclone management. This system will display information about talent to help brands choose the right influencer to promote their products.**

**Keywords- Web-Based, System Information, Booking Influencer Service, Cyclone Management**

## I. INTRODUCTION

The phrase "influencer marketing" comes from using social media as a platform for presenting a product. Influencer marketing is social media marketing that focuses on product recommendations and referrals from influencers [1]. Influencers have a massive range of social fans and consideration as areas of interest for professionals. Furthermore, their nominations serve as social proof to help brands reach potential customers [2]. Cyclone Management, an agency with influencer services with experienced influencers in their field, can certainly help the brand by providing influencers to fulfil their demand. Using influencers' services on Cyclone Management can help reach potential visitors for the brand. Good social media marketing can help the business grow tremendously, generate active brand personnel, and increase leads and sales. [4].

Reservation technology has become a central hub for managing all aspects of the business process, from marketing to sales and operations [5]. Web technology is rapidly evolving, both in terms of related devices and software-hardware devices [6]. Many industries use the Internet for media promotion, sales, business contacts, production, and monitoring. [7]. Because of the complexity of the manufacturing process, database management, and marketing processes, the industry has carried out web-based technology applications to develop database information systems [8].

A database is a self-describing collection of integrated records. A record is a representation of a physical or conceptual object. The relationships between data items and the items themselves [9] are metadata - data about data, i.e., information about data. MySQL is a multithreaded and multi-user database management system (DNMS) with approximately 6 million installations worldwide [10] [11]. MySQL AB distributes MySQL under GNU General Public License as free software(GPL), However, if the usage of the software conflicts with the GPL, they can sell it under a commercial license. [12].

This final project application program has similar concepts with different functions and processes with these applications. Popstar needs to create a campaign and decide on a budget; after that, the brand can obtain an influencer list [15], and Allstars need to create a campaign and decide on a budget; after that, the brand can obtain an influencer list and get a list of all-stars [16].

This final project developed a management system to help realize the excellent management system activity for booking influencer services on Cyclone Management in Web-Based Application using PHP MYSQL. This system will help the brand easily find the right influencer for promotion and help the handler of Cyclone Management directly know what the brand wants. If the handler has already updated the content posted, the brand can instantly understand that the influencer has fulfilled their request.

## II. LIMITATIONS

The scope of this final project ought to give attention to the following competencies:

- 1. The system given the solution is web-based and may be used with any Cyclone Management client's browser.
- 2. The system will focus on the booking influencer services of Cyclone Management Influencers.
- 3. The system is most effective for the inner handlers of Cyclone Management and types who booked influencer services.
- 4. The system should provide data about influencers, influencer categories, the status of the book that the brand has published, and information about all works done by influencers.
- 5. The system should send directions that need to be finished by the influencer.
- 6. The system should provide a report of the brand that has cooperated with cyclone management for building performance to prepare if they have collaborated with the brand at the same level.

Some limitations of this booking management system include:

- 1. The cyclone's handler and registered brand can perform this website application in this booking management system.
- 2. The system will not handle touch-in directly with the influencer.
- 3. The system is only handling the booking service process until the content has been posted and finished by the influencer.

# III. DESIGN AND IMPLEMENTATION **SYSTEM**

RAD is an idea for improving software programs from dissatisfaction with the waterfall software program layout technique that regularly consequences in efficient merchandise while released. James Martin stimulated the term, and it's miles a software program improvement method that uses minimum making

plans in choose of fast prototyping (3). RAD has four excellent phases, as proven in Figure 1.1.

> Figure 1. Rapid Application Development (RAD) Flow

The modelling of the design system:

- 1. Requirements Planning
- It is usually called the Concept Definition Stage. This phase will outline the enterprise features and statistics problem regions to aid and decide the system`s scope.
- 2. User Design

It is usually called the Functional Design Stage. This phase makes use of workshops to model. The system's statistics and techniques will construct a running prototype of essential system components.

3. Construction

It is usually called the improvement phase. In this phase, construct the bodily software within the system, create the system transformations, increase the person aids, and put the work plan in force.

- 4. Cut-over and Implementation
- This level is likewise called the Deployment Stage.This level will encompass the final user checking out and training, changing the statistics, and imposing the system.

A. System Analysis

The final project has two main goals s: to control all flow of the booking management system to monitor the progress of all of the day-to-day transaction activity in cyclone management. It can scan the influencer's status as an indicator for the brand to know that the influencer has already fulfilled their request.

1. Use case diagram

The use case diagram explains the system and what activities can be done. Based on the system overview, there are three actors called "Visitors," "Customers, and "Admin.".

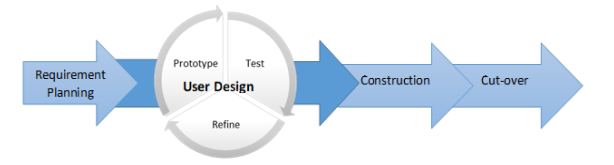

Figure 2. Usecase Diagram Information System For Booking Influencer Services

#### 2. Entity Relationship Diagram

The ERD provides a complete overview of the process and a model for building the physical data system.

#### B. System Design

This section describes the administrator, visitor, and customer's display on this website.

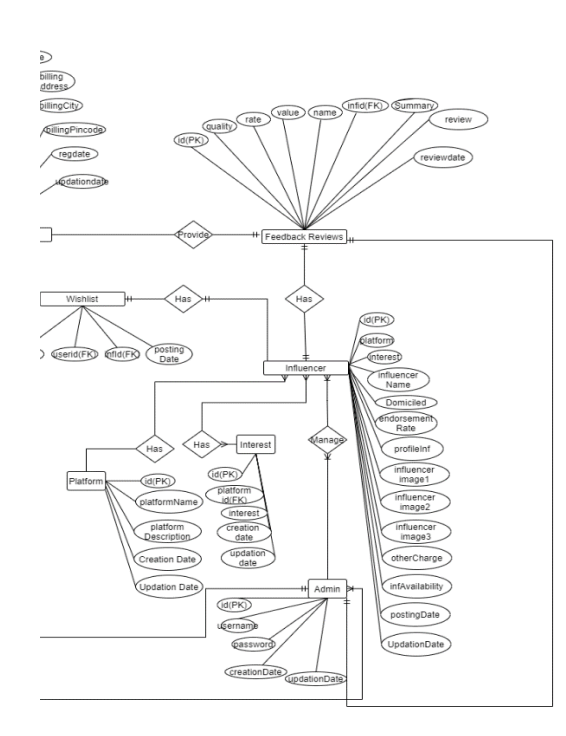

Figure 3 Entity Relationship Diagram

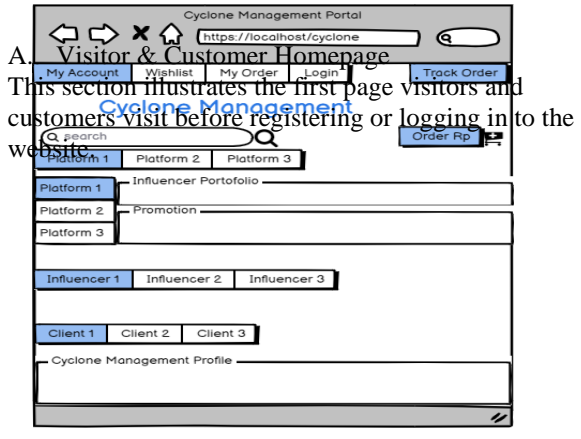

## Figure 5. Visitor & Customer Homepage

## Admin Homepage

This section is an illustration of an admin homepage.

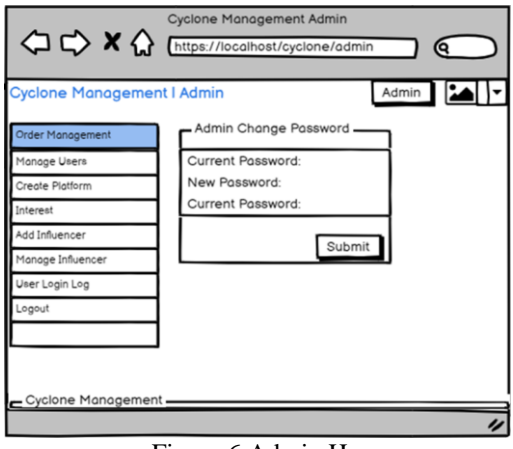

Figure 6 Admin Homepage

#### IV. RESULT

This section explains the testing scenario. A test scenario identifies the features of an application that must be tested to ensure that it performs as intended. The scenario is divided into numerous pieces dependent on the users: The visitor, the customer, and the administrator.

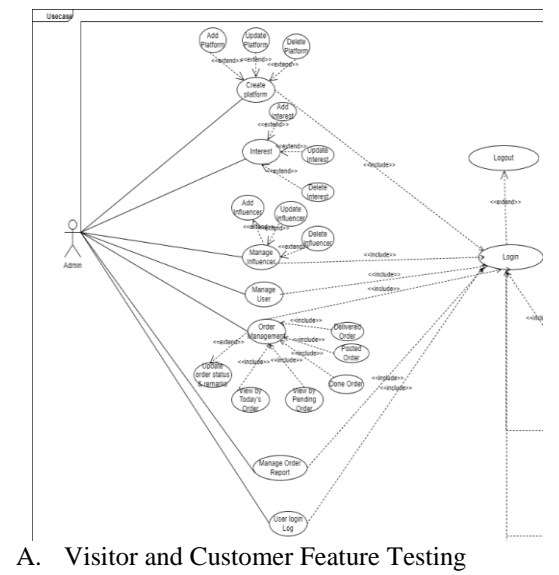

This section evaluates the functionality performed by the visitor and customer with the following as indicated in Table 1.

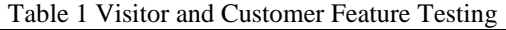

L.

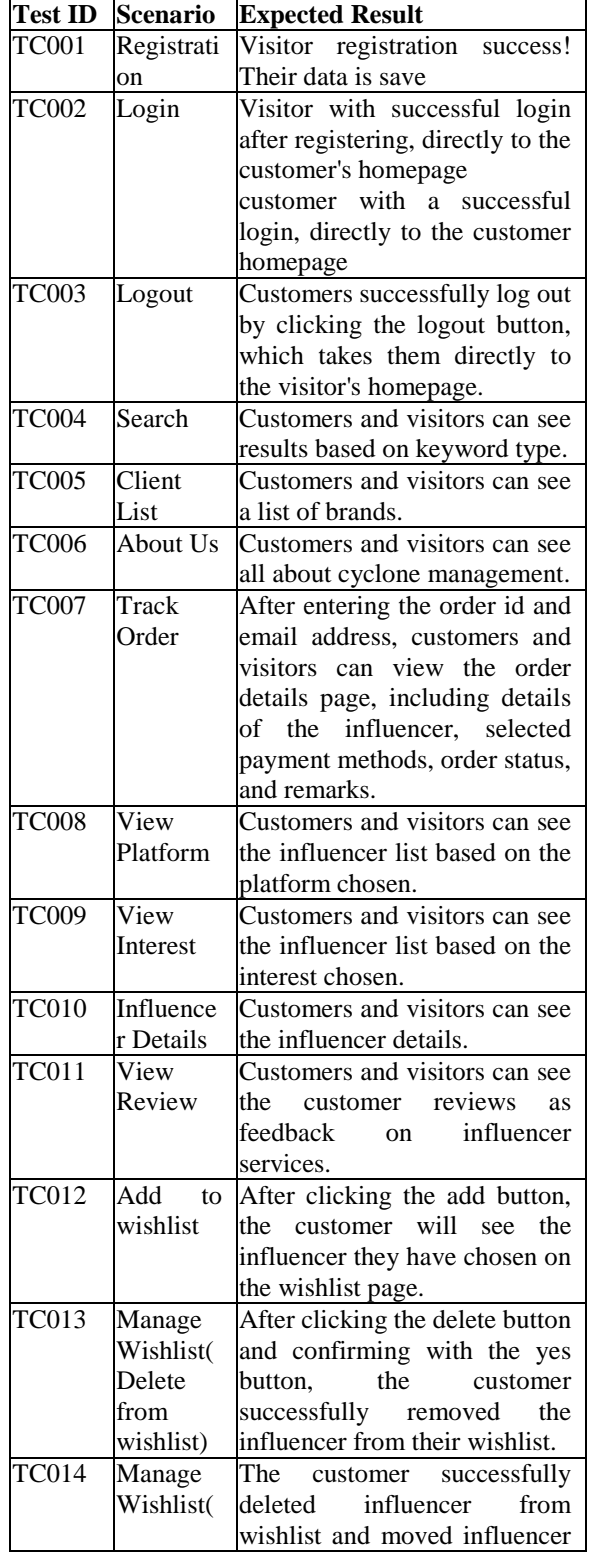

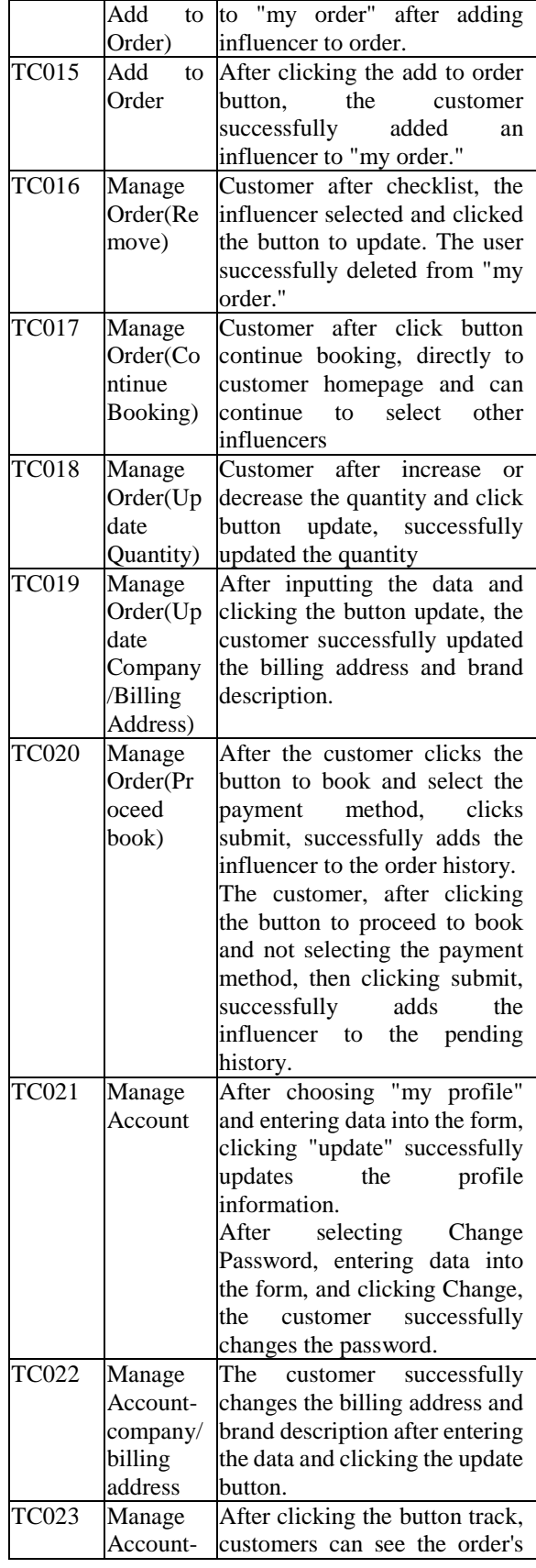

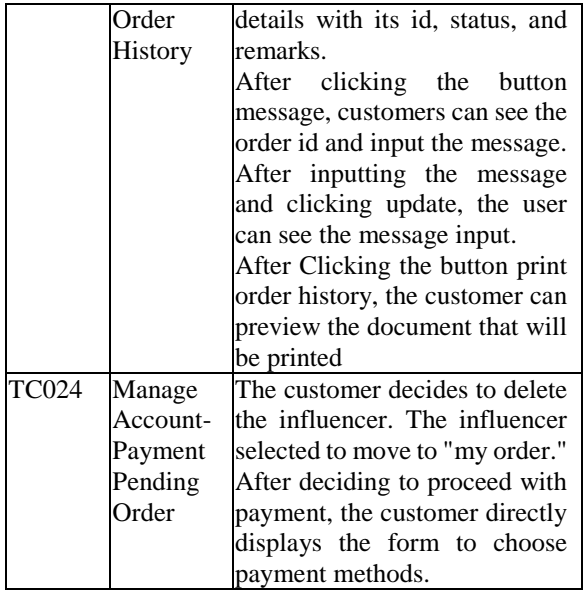

B. Admin Feature Testing

This section will assess which of the following functions the administrator performs, as shown in Table.

## Table 2 Admin Feature Testing

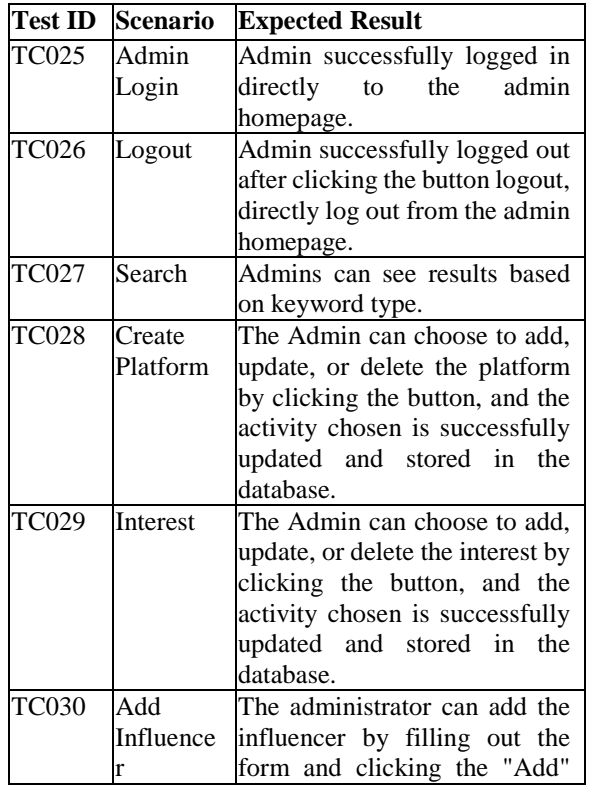

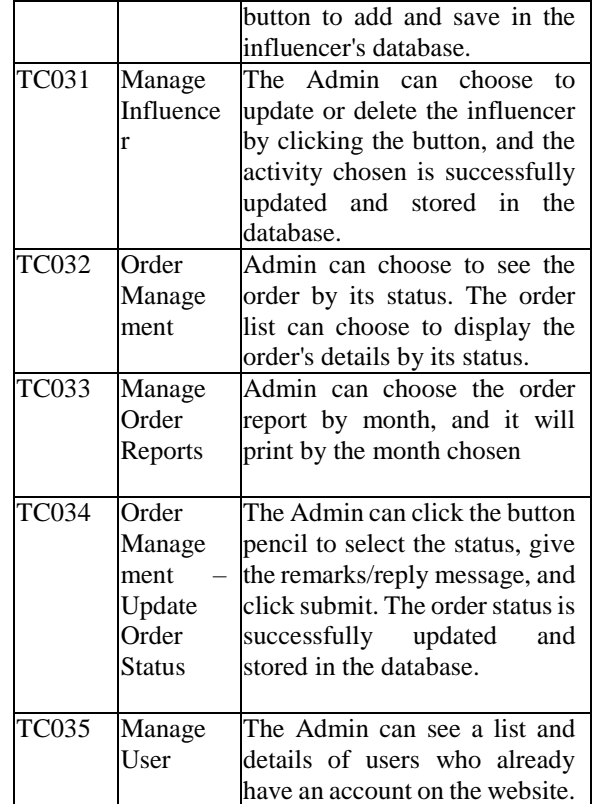

From the Table of feature testing above, we can see that the cyclone management website performs well. Twenty-four features exist for customers and visitors, and 11 features exist for Admin.

#### V. CONCLUSION

Based on descriptions and discussions from this final project, several points can conclude:

1. The system helps the brand choose influencers quickly and follow until influencers do the task.

2. The system helps the handler control the bookings made by the brand, and it becomes easier to know what the brand wants.

3. The system reports the brand on what projects with done status. The handler report can use as a key performance indicator in preparing to collaborate with other brands.

#### REFERENCES

- [1] Felix, R. R., & Hinsch, C. (2016). Elements of Strategic Social Media Marketing: A Holistic Framework. Journal of Business Research, 70: 118–126.
- [2] Chen, J. What is influencer marketing: How to develop your strategy. Retrieved from sproutsocial.com: <https://sproutsocial.com/insights/influencer-marketing/> (Accessed December 07, 2021).
- [3] Boehm, B. (2018). A Spiral Model of Software Development. EEE Computer. doi:10.1109/2.59.

- [4] Corbitt, L. How You Can Build a Powerful Influencer Marketing Strategy in 2021. Retrieved from bigcommerce: [https://www.bigcommerce.com/blog/influencer](https://www.bigcommerce.com/blog/influencer-marketing/)[marketing/](https://www.bigcommerce.com/blog/influencer-marketing/) (Accessed December 07, 2021).
- [5] Steeves, K. What Exactly Is an Online Booking System? Retrieved from checkfront: [https://www.checkfront.com/blog/what](https://www.checkfront.com/blog/what-is-an-online-booking-system)-is-an-online[booking](https://www.checkfront.com/blog/what-is-an-online-booking-system)-system (Accessed December 07, 2021).
- [6] Mao, Y. C. (2001). Clusterbased online monitoring system of web traffic. In Proceedings of the Third International Workshop on Web Information and Data Management, 47 -53.
- [7] Iannaccone, G. D. (2001). Monitoring very high-speed links. In Proceedings of Internet Measurement Workshop 2001 (IMW'01), 267 -271.
- [8] Cockburn, A., & McKenzie, B. (2001). What Do Web Users Do? An Empirical Analysis of Web Use. International Journal of Human -Computer Studies, 54(6): 903 -922.
- [9] Kroenke, D. &. (2007). Database Concepts. 3rd ed. New York, NY: Prentice.
- [10] Oracle Corporation. MySQL 8.0 Reference Manual. Oracle Corporation. Retrieved from The official way to pronounce "MySQL" is "My Ess Que Ell" (not "my sequel"), but we do not mind if you pronounce it as "my sequel" or in some other localized way: [https://dev.mysql.com/doc/refman/8.0/en/what](https://dev.mysql.com/doc/refman/8.0/en/what-is-mysql.html)-is[mysql.html](https://dev.mysql.com/doc/refman/8.0/en/what-is-mysql.html) (Accessed December 08, 2021).
- [11] GmbH, s. c. DB-Engines Ranking of Relational DBMS. Retrieved from DB-Engines: https://db[engines.com/en/ranking/relational+dbms](https://db-engines.com/en/ranking/relational+dbms) (Accessed December 08, 2021).
- [12] Microsystems, S. (2008, February 26). Sun Microsystems Announces Completion of MySQL Acquisition; Paves Way for Secure, Open Source Platform to Power the Network Economy. Retrieved Release [https://web.archive.org/web/20080228025123/http://w](https://web.archive.org/web/20080228025123/http:/www.sun.com/aboutsun/pr/2008-02/sunflash.20080226.1.xml) [ww.sun.com/aboutsun/pr/2008](https://web.archive.org/web/20080228025123/http:/www.sun.com/aboutsun/pr/2008-02/sunflash.20080226.1.xml) - [02/sunflash.20080226.1.xml](https://web.archive.org/web/20080228025123/http:/www.sun.com/aboutsun/pr/2008-02/sunflash.20080226.1.xml) (Accessed December 08,
- 2021). [13] Oracle Corporation. *History of MySQL*. Retrieved from History of MySQL: <https://dev.mysql.com/doc/refman/8.0/en/history.html> (Accessed December 07, 2021).
- [14] The internal Business process of cyclone management
- [15] Popstar. *Dashboard Popstar for Brand*. Retrieved from [https://brands.pop](https://brands.pop-star.me/)-star.me/ (Accessed December 08, 2021).
- [16] Allstars. (2021, December 2021). *Dashboard Allstars for Brand*. Retrieved from Allstars: <https://client.allstars.id/> (Accessed December 08, 2021).